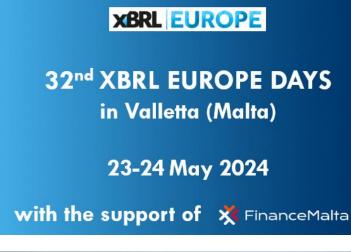

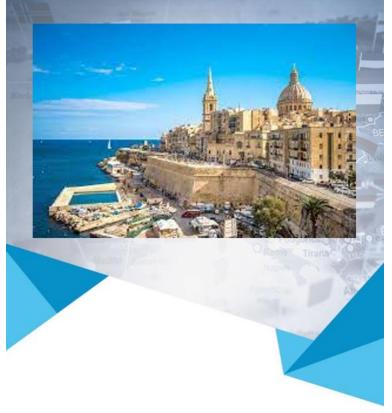

From ESRS taxonomy to a report creation portal in an automated way

- Sander 't Hoen
- Visma Connect B.V.
- Member of XBRL Netherlands

# Agenda

- Use of creation portals in the Netherlands
- How to lower burden for (V)SMEs?
- Using creation portal to generate iXBRL

# Use of creation portal in the Netherlands

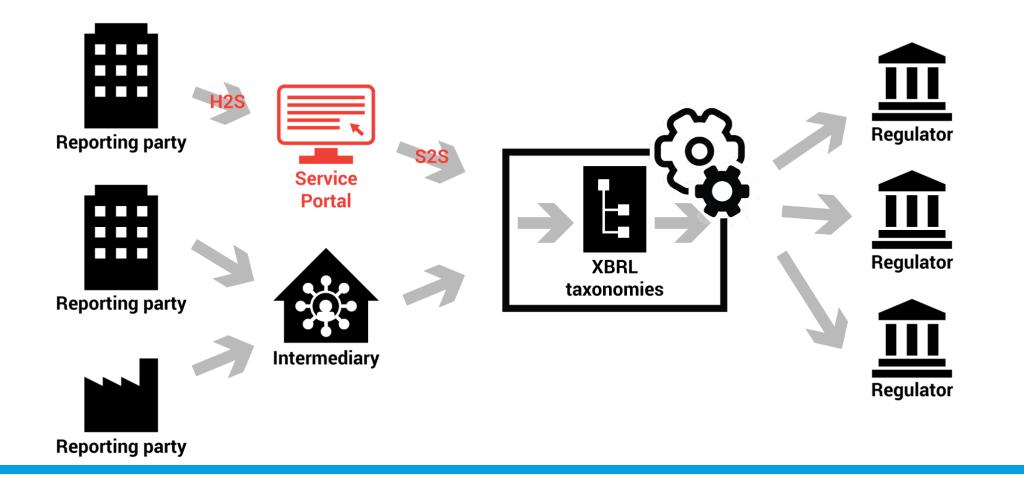

# Use of creation portal in the Netherlands

SBRWONEN

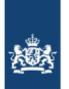

Ministerie van Onderwijs, Cultuur en Wetenschap

| SBREWONEN                                                                                             |                                                                                                    |                                                 | 🛔 Afmelden 1234567                      | 8                 |  |  |  |
|----------------------------------------------------------------------------------------------------|----------------------------------------------------------------------------------------------------|-------------------------------------------------|-----------------------------------------|-------------------|--|--|--|
| Dashboard Invullen                                                                                    | 2                                                                                                    |                                                 | Necientands 😂 English                   | Atmelden 12345678 |  |  |  |
| Aanleveren prognose informat                                                                          | Dashboard Invulien                                                                                                    |                                                 |                                         |                   |  |  |  |
| indire ter progresse internation                                                                      |                                                                                                    |                                                 |                                         |                   |  |  |  |
| Met dit portaal stelt u rapportages op en ver                                                         | Jaarrekening                                                                                                    |                                                 |                                         |                   |  |  |  |
| Een rapportage opstellen en voltooier<br>Met deze stap stelt u een rapportage op en na validati       | Geef een nieuwe, nog in te vullen, jaarrekening<br>Vul uw gegevens in op de verschillende pagins'<br>Met de knop Volgende' slaat u de gegevens op<br>Indien u opnieuw witt deponeren, dient u een ne | s<br>en kunt u op een later tijdstip weer verde |                                         |                   |  |  |  |
| Titel Creëer nieuwe rapportage                                                                        |                                                                                                    |                                                 |                                         |                   |  |  |  |
| Naam                                                                                                  | Een rapportage opstellen en voltooier                                                                                                    |                                                 |                                         |                   |  |  |  |
| Woonzorg-12345678-fout.xbrl                                                                           | Met deze stap stelt u een rapportage op en na validatie                                                                                                    | kan deze als voltooid worden beschouwd          |                                         |                   |  |  |  |
| arandom-dpi-hs-p-0.xbri-kopie                                                                         | Naam                                                                                                    | Aangemaakt                                      | Bewerkt                                 |                   |  |  |  |
| <ul> <li>random-dpi-ns-p-0.xbri-kopie</li> </ul>                                                      | 🔓 🖋 Eric-micro-commercieel-balans-leeg-kopie                                                                                                    | 41 5-4-2019, 10.53                              | ê C?                                    |                   |  |  |  |
| 📓 🖋 random-dpi-hs-p4,9MB-2                                                                            | 🔒 🖋 micro-commercieel-balans-leeg                                                                                                    | 52 11-2-2019, 10.00                             | £ 67                                    |                   |  |  |  |
| Voltooide rapportages                                                                                 | 🔓 🖋 Fiscaal-micro-Kiki-kopie                                                                                                    | 38 11-2-2019, 09:51                             | Û CP                                    |                   |  |  |  |
| Een voltooide rapportage kan worden gedownload of                                                     | 🔓 🖋 Eric-micro-commercieel-kopie-kopie                                                                                                    | 34 11-2-2019, 09:38                             | û Gr                                    |                   |  |  |  |
| Naam                                                                                                  | 🔒 🛷 Kiki-new-commerciael-kiein-Verzend 18Mb 1 fik                                                                                                    | 9 5-2-2019, 12:32                               | ê Cî                                    |                   |  |  |  |
| Demo 4-4-2019                                                                                         | Voltooide rapportages                                                                                                    |                                                 |                                         |                   |  |  |  |
|                                                                                                    | Een voltooide rapportage kan worden gedownload of op                                                                                                    | nieuw worden bewerkt.                           |                                         |                   |  |  |  |
| Importeren XBRL                                                                                       | Naam                                                                                                    |                                                 | Voltooid                                |                   |  |  |  |
|                                                                                                    | Nog geen voitooide rapportage aanwezig                                                                                                    |                                                 |                                         |                   |  |  |  |
| De importfunctionaliteit gebruikt u om een (+                                                         | Status van aanlevering                                                                                                    |                                                 |                                         |                   |  |  |  |
|                                                                                                    | Naam                                                                                                    | Ontvanger Status                                | Status bijgewerkt                       |                   |  |  |  |
|                                                                                                    | Kiki-new-commercieel-klein-kopie-kopie                                                                                                    | KVK Micro-Klein                                 | 5-4-2019, 13-42                         | <b>ø</b> 0        |  |  |  |
| Importeren                                                                                            | Eric-micro-commercieel-balans-leeg 00000001008                                                                                                    |                                                 | 11-2-2019, 10:03                        | <b>p</b> 0        |  |  |  |
|                                                                                                    | Eric micro commercieel kopie kopie                                                                                                    | 11 2 2019, 09:52                                | <b>6</b> C                              |                   |  |  |  |
| Status van aanlevering                                                                                | Eric micro commercieel kopie kopie                                                                                                    | 11-2-2019, 09-26                                | <b>6</b> 0                              |                   |  |  |  |
| Heeft u op uw aanlevering aan WSW de status "Rappo<br>nummer en NRV-nummer in de aangeleverde rapport | Fiscael-micro-Kiki                                                                                                    | 11-2-2019, 09:18                                | 0 0                                     |                   |  |  |  |
| ervan verzekerd heeft dat de door u ingevoerde numr                                                   | Eric-micro-commercieel-kopie                                                                                                    | 11-2-2019, 09-18                                | 0.0                                     |                   |  |  |  |
| Naam                                                                                                  | Eric-micro-commercice!                                                                                                    | 11-2-2019, 09 16                                | n 5                                     |                   |  |  |  |
| Ophalen verzondi                                                                                      | Kiki-new-commercicel-klein-kopie                                                                                                    | 0000001005                                      | 11-2-2019, 09:00                        | <br>0 0           |  |  |  |
|                                                                                                    | fiscaal klein-kopie                                                                                                    | 00000001005                                     | 11-2-2019, 09:00                        | 10 O              |  |  |  |
|                                                                                                    |                                                                                                    |                                                 | 7.0.2010.00.00                          | <b>P</b> 0        |  |  |  |
|                                                                                                    | 20070111 CONTRACTOR OF                                                                                                    | ACCESS (1.4.18) (1.1.1800 1                     | WWW.000.000.000.000.000.000.000.000.000 |                   |  |  |  |

## How to lower burden for (V)SMEs?

SMEs play important role in reporting on Sustainability Part of value chain (f.e. **Scope 3** GHG emissions)

Companies not familiar with iXBRL yet

# How to lower burden for (V)SMEs?

### **Benefits of a creation portal**

- Taxonomy centric reporting
- Valid iXBRL by design
- Guide user in filling out the sustainability report (f.e. for ESRS)
- Upload functionality
- Portal is updated in automated way, when taxonomy is updated

### Report creation portal

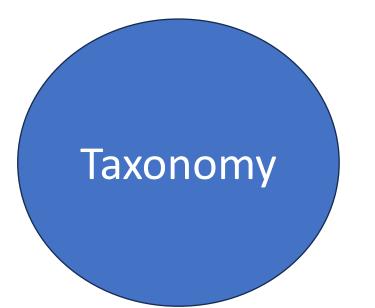

### Report creation portal

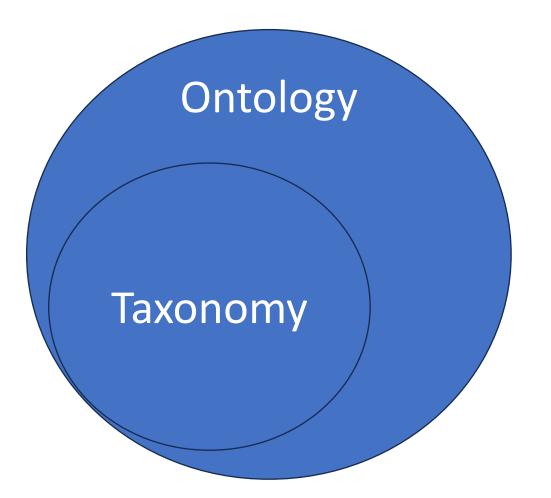

### Report creation portal

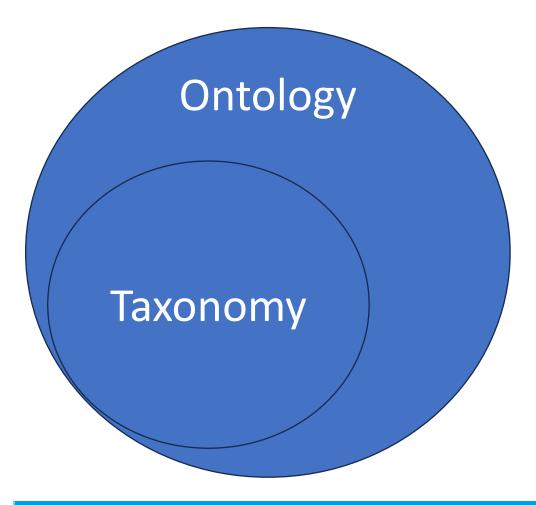

- Based on the taxonomy
- Page layout
- Pre-fill (e.g. Legal Entity Identifier based on login)
- Additional guidance
- Conditional rendering
- Automatic calculations

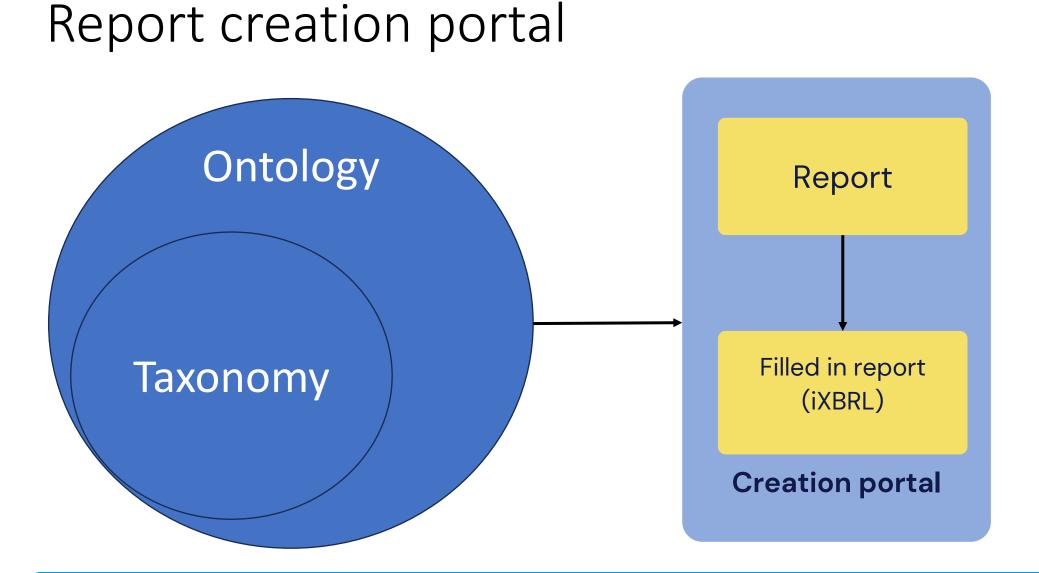

### Report creation portal – prefill

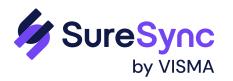

#### Legal Entity Identifier

| Legal Entity Identifier | 529900T8BM49AURSDO55 | * |
|-------------------------|----------------------|---|

# Report creation portal – additional guidance

#### **Guidance for preparer**

- Explanatory text above the table
- Highlight of mandatory items

#### ESRS2.BP-1 General basis for preparation of sustainability statement

The objective of this Disclosure Requirement is to provide an understanding of how the undertaking prepares its sustainability statement, including the scope of consolidation, the upstream and downstream value chain information and, where relevant, whether the undertaking has used any of the options for omitting information.

| Disclosure of general basis for         | Text          |     |
|-----------------------------------------|---------------|-----|
| preparation of sustainability statement |               |     |
|                                         |               | _   |
| Basis for preparation of sustainability | Please select | ~ * |
| statement                               |               |     |

# Report creation portal – additional guidance

#### **Guidance for preparer**

• Tooltips (f.e. References to regulation or explanatory text)

| ESRS; Number: ESRS 1; Paragraph: Ap   | pendix C   |   |
|---------------------------------------|------------|---|
| Reporting period start date <b>()</b> | 01/01/2024 | * |
| Reporting period end date 1           | 31/12/2024 | * |

# Report creation portal – conditional rendering

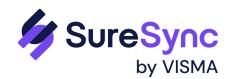

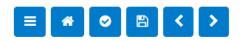

| ESRS Report |
|-------------|
|-------------|

| • |     |                                          |
|---|-----|------------------------------------------|
| _ | Le  | gal Entity Identifier                    |
|   |     |                                          |
| _ | Int | roduction questions                      |
|   | -   |                                          |
|   | L   | Introduction questions                   |
| _ | ES  | RS 2 - General Disclosures               |
|   |     |                                          |
| _ | E   | 1-5 Energy consumption and mix - general |

#### Introduction questions

| Is "ESRS S-1 - Own workforce" | No |  |  |
|-------------------------------|----|--|--|
| applicable?                   |    |  |  |

## Report creation portal – conditional rendering

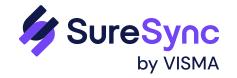

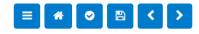

| ESRS Report                                                                                    | Introduction questions                    |     |
|------------------------------------------------------------------------------------------------|-------------------------------------------|-----|
| Legal Entity Identifier    Legal Entity Identifier   Introduction questions                    | Is "ESRS S-1 - Own workforce" applicable? | Yes |
| L Introduction questions                                                                       |                                           |     |
| _ ESRS 2 - General Disclosures<br>▶                                                            |                                           |     |
| <ul> <li>E1-5 Energy consumption and mix - general</li> </ul>                                  |                                           |     |
| ESRS S1 - Own Workforce                                                                        |                                           |     |
| - Characteristics of undertaking's employees - general                                         |                                           |     |
| <ul> <li>Characteristics of undertaking's employees - number of employees by gender</li> </ul> |                                           |     |
| <ul> <li>Characteristics of undertaking's employees</li> </ul>                                 |                                           |     |
|                                                                                                |                                           |     |

### Report creation portal – automatic calculations

#### Characteristics of undertaking's employees - number of employees by gender

|                                                          | Female | Male | Other than female and male | Gender not reported | Total / all genders / NA |
|----------------------------------------------------------|--------|------|----------------------------|---------------------|--------------------------|
| Total number of employees (head count), at end of period | 100    | 100  | 100                        | 100                 | 400                      |

### Report creation portal – Output

### • iXBRL with standard HTML layout

| Legal Entity Identifier 529900T8BM49AURSDO55                  |             |          |                              |                        |                         |
|---------------------------------------------------------------|-------------|----------|------------------------------|------------------------|-------------------------|
| 200510] ESRS2.BP-1 General basis for preparation of sus       | stainabilit | y statem | ent                          |                        |                         |
|                                                               |             |          | 2024                         |                        |                         |
| Disclosure of general basis for preparation of sustainability | statement   | text blo | ock] Text                    |                        |                         |
| Basis for preparation of sustainability statement             |             |          | Individual [member]          |                        |                         |
| Reporting period start date                                   |             |          | 2024-01-01                   |                        |                         |
| Reporting period end date                                     |             |          | 2024-12-31                   |                        |                         |
| 401062] S1-6 Characteristics of undertaking's employee        | s - S1-6.2  | Charact  | eristics of undertaking's em | ployees - number of en | ployees by gender       |
|                                                               | Female      | Male     | Other than female and male   | Gender not reported    | Total / all genders / N |
|                                                               |             |          |                              |                        |                         |

### Key takeaways

- Taxonomy centric reporting
- Easier adoption of using standards voluntarily
- Users do not have to deal with complexity of XBRL
- Portal can be quickly updated after new taxonomy is released

# Thank you!

Sander 't Hoen Visma Connect +31 6 37422800

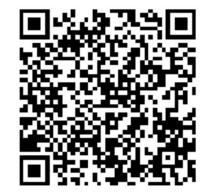